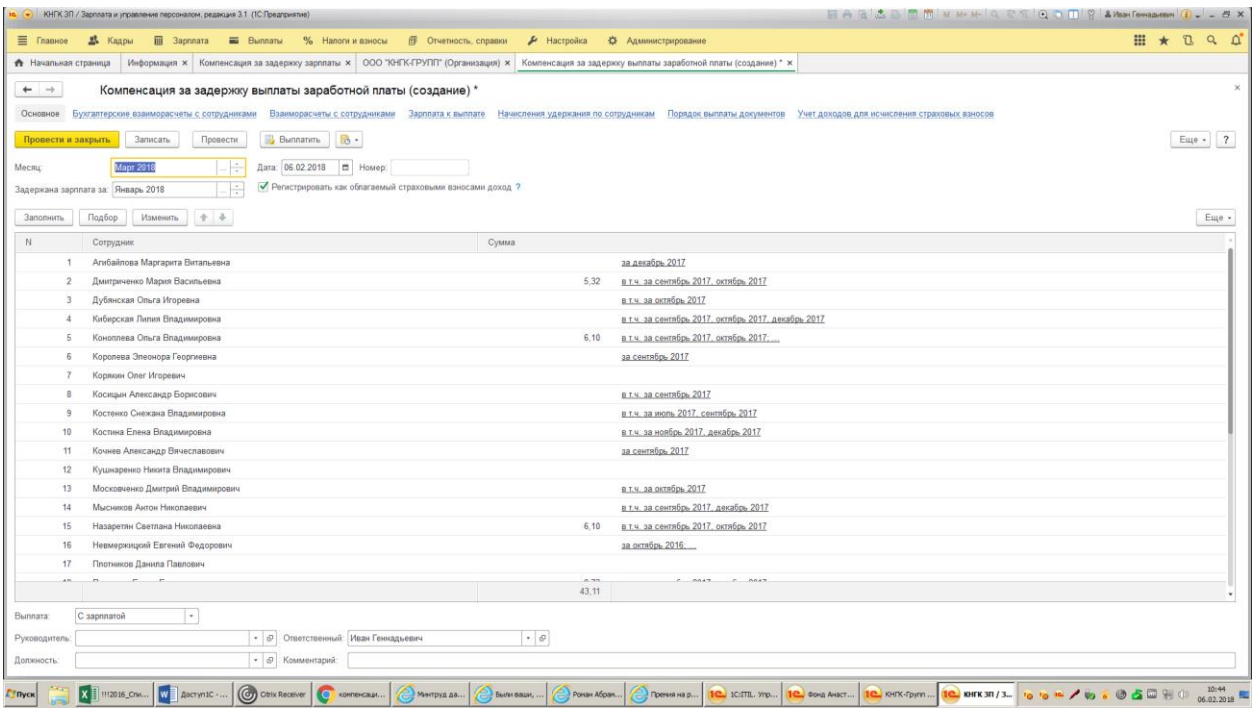

Это по кнопке Заполнить

Раннее было - 3П - 3 числа, аванс - 18

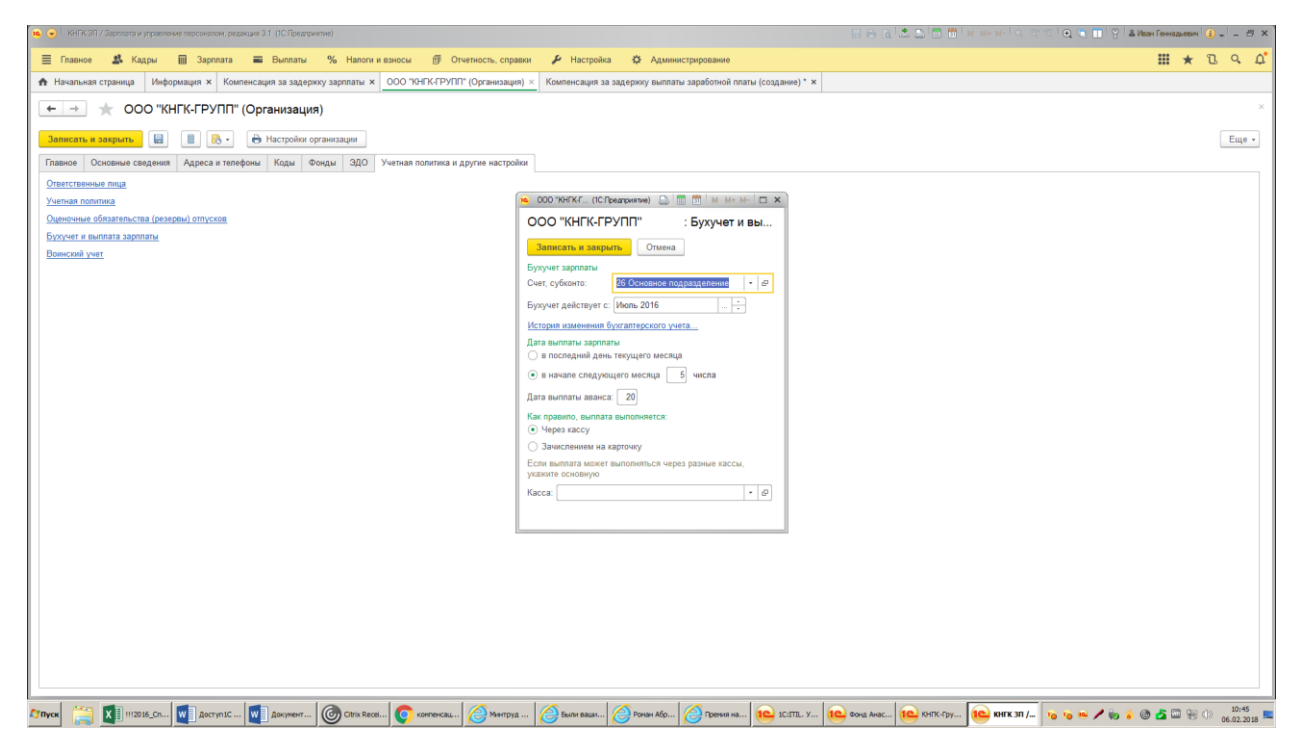